# 個別学習シート CAIMST の変遷 垂井 剛

E

 $\overline{\mathbf{u}}$ 

D

 $\theta$ 

 $\bf B$ 

 $\mathbf{a}$ 

#### ◉ 1980年代後半 個別学習シート **CAIM** 発表

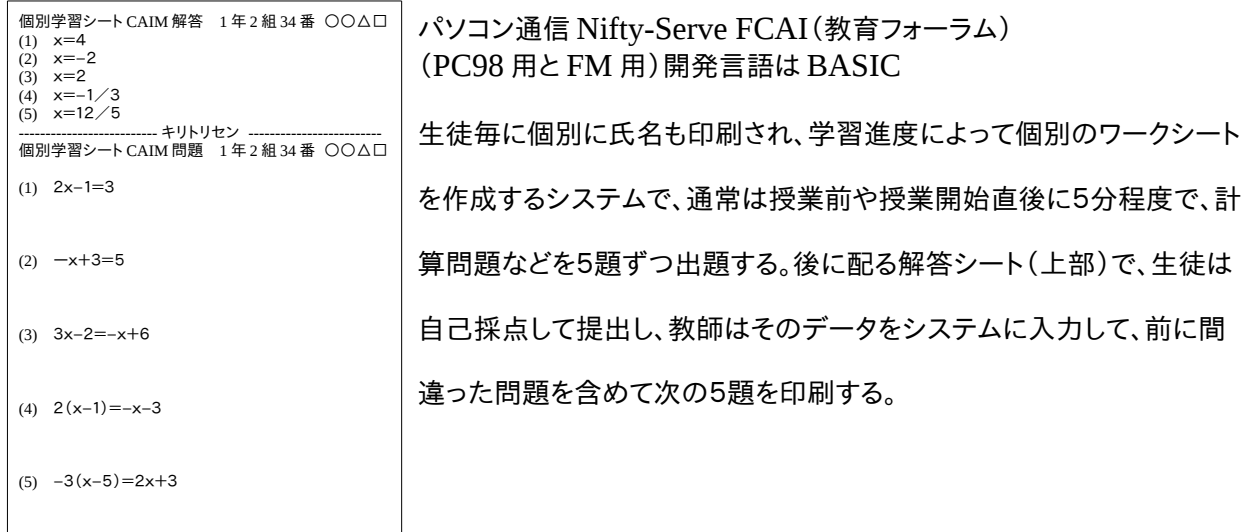

#### ◉ 1992年 **MSDOS** 版 **CAIMST** 発表(FCAI、Vector 他) 開発言語 TurboPascal

 各学校にコンピュータ室が整いつつあるという状況の中一人ひとりがパソコンで個別に学習できるシステムを 作った。また、このシステムはワープロを使える程度の知識でコースウェアを作成できるという特徴をもっていな がら、画像や音声の出力にも対応している。当時 FCAI の管理者であった岡田先生のおかげで、教育やコン ピュータ関係の各雑誌に紹介させていただき、全国的にも知られるようになった。

## ◉ 1998年? **Windows** 版 **CAIMST** 発表 開発環境 Delphi

Windows の時代にはいり、CAIMST の Windows 版を作るべく試みるがうまく行かず、寄木氏の援助を依 頼したところ、たったの一週間でコーディングをしてくださった。以後何度かバージョンアップをしていただくと共 に、CAIMST Controller という優れたツールも作成していただき、クラス全員の学習状況を一括して把握でき るようになった。

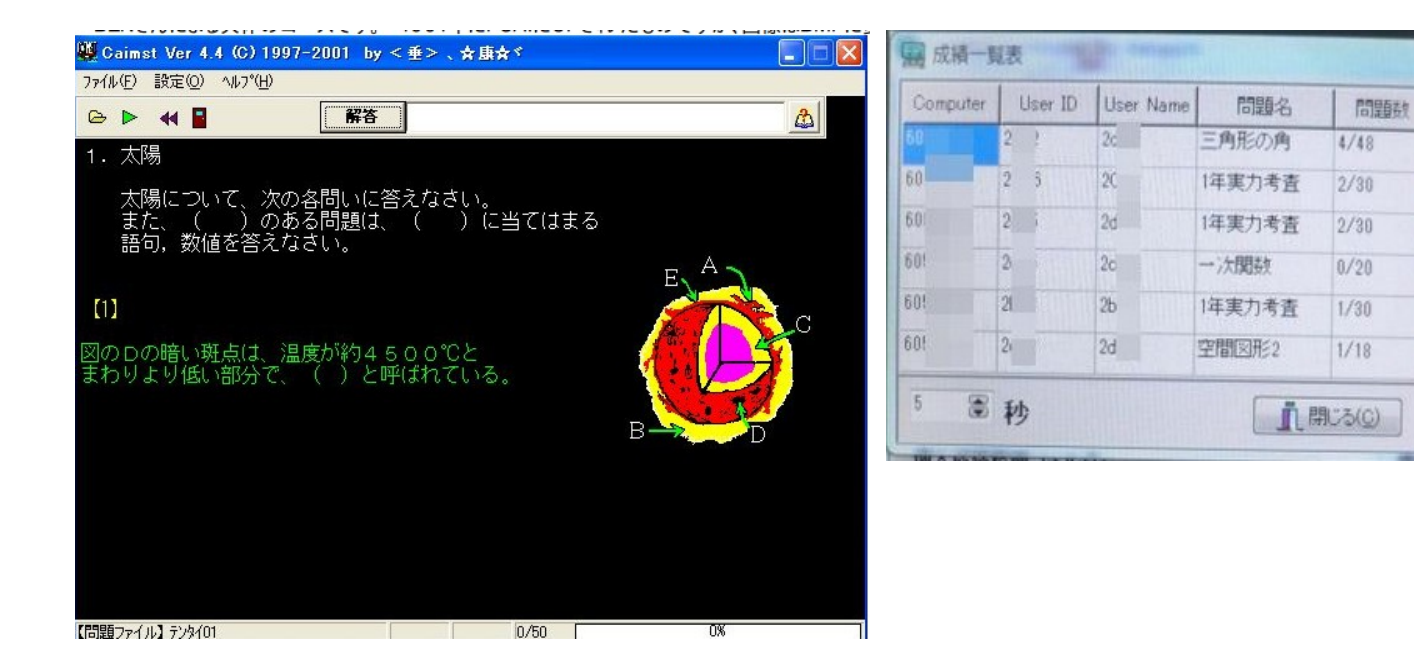

### ◉ 2011年 個別学習シート **IWSheet** 発表 LibreOffice Calc 専用

教室 で、自分の名前が印刷された自分専用のワークシートで自分のペースで学習できる、画期的なシス テム!

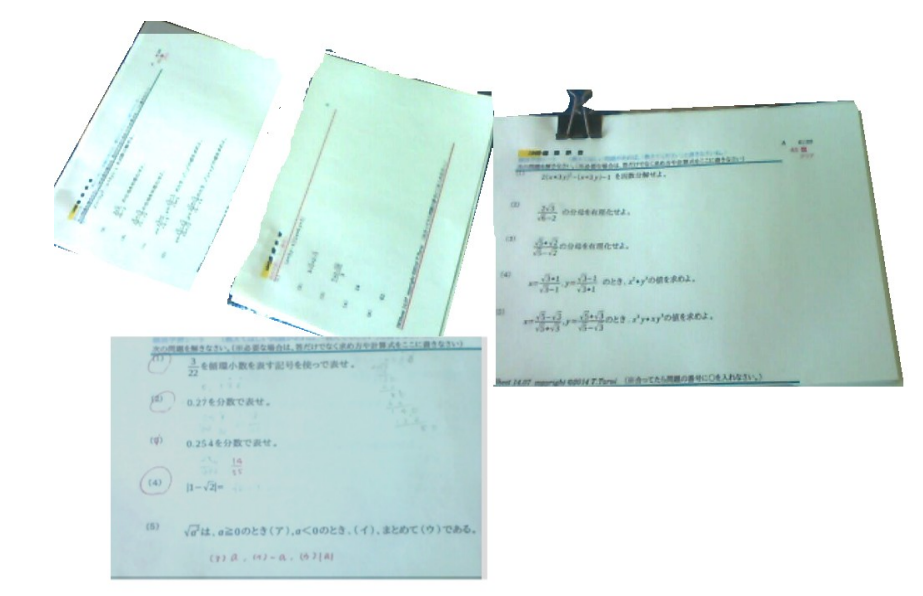

 旧個別学習シート CAIM の後 継で、Calc の Math を利用して、分 数や根号などの数式要素を自動で 印刷できるように設計。

A4 用紙の上半分が問題、下半分 が答で、真ん中で切って配布する。

EXCEL には、マクロで自動で数 式要素を印刷する機能がない?ので Calc 専用になっている。

## **◎ 2016年 CAIMST-JS-Editor 発表** 開発言語 html,javascript,vba,calcbasic

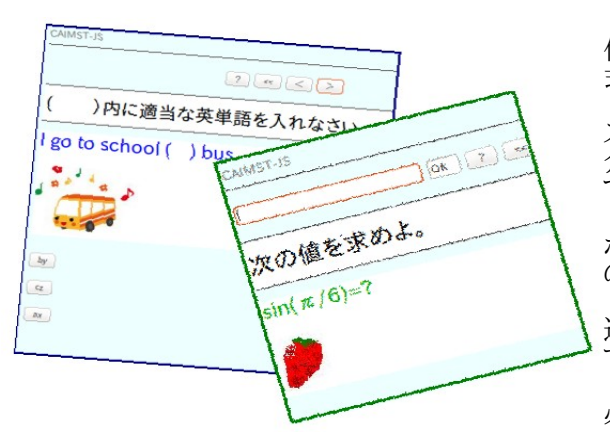

 EXCEL や Calc(LibreOffice のスプレッドシート)で 作成できる、html形式(インターネットのホームページ形 式)の学習コースウェア生成ツールです。

EXCEL や Calc でコースを作成して、生成されたコー スウェアをサーバーに置くことによって、インターネットを 介して利用することができます。もちろん、スタンドアロン でも利用できます。

 また、出来上がったコースウェアは html 形式のため、 ホームページを閲覧できる環境さえあれば OS や端末 の種類を問わず利用可能です。

 そのため、コンピュータに詳しくない人でも、手軽に迅 速に実用的な学習コースウェアを作成することができま ー

 尚、音声再生には、html5 以上に対応したブラウザが 必要です。

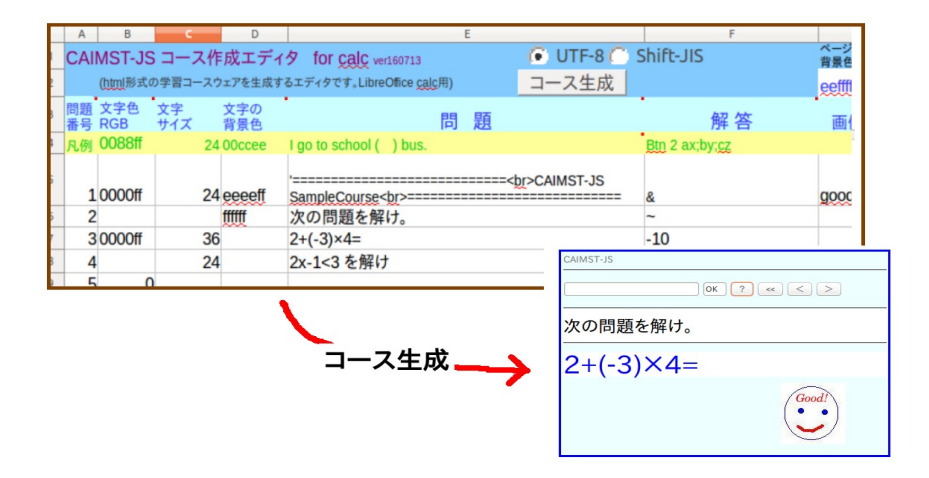